# On Squarefree Values of some Univariate Polynomials.

Helmut Preininger Vienna, Austria May 7, 2018 helmut.preininger [at] chello [dot] at hosted at: www.vixra.org

#### Abstract

We consider univariate Polynomials,  $P(s)$ , of the form  $(a1 * s + b1) * ... * (ak * s + bk)$ , where a1,..,ak,b1,..,bk are natural numbers and the variable s is squarefree. We give an algorithm to calculate, for a arbitrary s, the probability that the value of  $P(s)$  is squarefree.

## 1 Introduction

### 2 Some Notation and Constants

In the rest of the paper is:

 $n_i \in \mathbb{N}_+$  $s_i \in \mathbb{S}$  ... the squarefree elements of N  $p, p_i \in \mathbb{P}$  ... the prime elements of N  $P(n) := P(X) \in N[X]$ , a polynomial where  $X \in N_+$  $P(s) := P(X) \in S[X]$ , a polynomial where  $X \in S$  $\mathfrak{P}(X; some\ constraints)$  ... the probability of  $a \in X$  and  $a \in \mathbb{S}$  $\mathfrak{P}(X + Y)$  ... the probability of  $a \in X, b \in Y$  and  $a + b \in \mathbb{S}$  $\mathfrak{P}(X * Y)$  ... the probability of  $a \in X, b \in Y$  and  $a * b \in \mathbb{S}$ 

 $f(x) = \{a_1, a_2, \ldots, a_{p^2-1}\}\$ is the distribution of the remainders of  $n \equiv i \mod p^2$ 

Here are some constants:  $\mathfrak{P}(\mathbb{N})=\prod_{i=1}^\infty(1-\frac{1}{p^2})$  $(\frac{1}{p_i^2}) = \prod_{i=1}^{\infty}$  $\mathfrak{P}(\mathbb{S} + \mathbb{S}) = \prod_{i=1}^{\infty} (1 - \frac{1}{p_i^2 - 1}) = \prod_{i=1}^{\infty}$  $p_i^2 - 1$  $\frac{\frac{2}{6}-1}{p_{i}^{2}}=\frac{6}{\pi^{2}}\approx 0.607..$  $\frac{1}{p_i^2-1}$ ) =  $\prod_{i=1}^{\infty}$  $p_i^2 - 2$  $\frac{p_i^- - 2}{p_i^2 - 1} \approx 0.530...$  $\mathfrak{P}(\mathbb{S} * \mathbb{S}) = \prod_{i=1}^{\infty} (1 - \frac{1}{(p_i+1)^2}) = \prod_{i=1}^{\infty} \frac{p_i}{p_i+1} \approx 0.775...$  $\prod_{i=1}^{\infty} (1 - \frac{1}{p^2-1})$  $\frac{1}{p_i^2-1}) = \prod_{i=1}^{\infty}$  $p_i^2 - 3$  $\frac{p_i - 3}{p_i^2 - 2} \approx 0.388...$ 

$$
3 \quad \mathfrak{P}((n+n_1) \wedge \cdots \wedge (n+n_m))
$$

Consider  $\mathfrak{P}(n + n_0) \wedge (n + n'_1)$  and  $n_0 < n'_1$ . We search for  $s = (n + n_0) \in \mathbb{S}$  and  $(s + (n'_1 - n_0)) =$  $(s + n_1) \in \mathbb{S}$ . But  $\mathfrak{P}(n + n_0) = 6/\pi^2$  and therefore is is enough to consider  $\mathfrak{P}(s + n_1)$ .

### 3.1  $\mathfrak{P}(s + n_1)$

In this subsection we proof the

Proposition 1. Let  $n_1 = s_1 q_1$  with  $q_1 = \prod_{j=1}^m p_j^{2\alpha_j}$  $j^{2\alpha_j}$  then

$$
\mathfrak{P}(s+n_1) = \prod_{j=1}^{m} \frac{p_j^2 - 1}{p_j^2 - 2} \prod_{i=1}^{\infty} \frac{p_i^2 - 2}{p_i^2 - 1}
$$

Lemma 2.

$$
\mathfrak{P}(s+s_1) = \prod_{i=1}^{\infty} \frac{p_i^2 - 2}{p_i^2 - 1}
$$

*Proof.* We have  $f(s) = \{0, 1, ..., 1\}$  and  $f(s_1) = \{0, ..., 0, 1, 0, ..., 0\}$  (i.e. 1 at the i-th place  $1 \leq i < p^2$  and 0 otherwise).

We have  $p^2 - 1$  possible pairs and 1 sufficient pair and get  $\gamma = \{1/(p_1^2 - 1), \dots\}$  or  $\mathfrak{P}(s + s_1) =$  $p_i^2 - 2$  $\prod_{i=1}^{\infty}$  $\frac{p_i - 2}{p_i^2 - 1}$ .  $\Box$ 

**Lemma 3.** Let  $p_j$  prime,  $k \in \mathbb{N}$  and  $k > 1$  then

$$
\mathfrak{P}(s+p_j^k)=\frac{p_j^2-1}{p_j^2-2}\prod_{i=1}^{\infty}\frac{p_i^2-2}{p_i^2-1}
$$

*Proof.* We have  $f(s) = \{0, 1, 1, ...\}$  and with  $k > 1$ 

$$
f(p_j^k) = \begin{cases} \{0, \ldots, 0, 1, 0, \ldots\}, & p_j \neq p \ (1 \text{ at place } 0 \leq i \leq p^2, 0 \text{ otherwise})\\ \{1, 0, 0, \ldots\}, & \text{otherwise} \end{cases}
$$

We get  $\gamma = \{1/(p_1^2-1), 1/(p_{j-1}^2-1), 0, 1/(p_{j+1}^2-1), \dots\}$  and therefore

$$
\mathfrak{P}(s+p_j^k) = \frac{\prod_{i=1}^{\infty} \frac{p_i^2 - 2}{p_i^2 - 1}}{1 - \frac{1}{p_j^2 - 1}} = \frac{p_j^2 - 1}{p_j^2 - 2} \prod_{i=1}^{\infty} \frac{p_i^2 - 2}{p_i^2 - 1}
$$

 $\Box$ 

Lemma 4. Let  $q_1 = \prod_{j=1}^m p_j^{2\alpha_j}$  $j^{2\alpha_j}$  then

$$
\mathfrak{P}(s+q_1) = \prod_{j=1}^{m} \frac{p_j^2 - 1}{p_j^2 - 2} \prod_{i=1}^{\infty} \frac{p_i^2 - 2}{p_i^2 - 1}
$$

Proof. It follows with Lemma 3 and the "Inclusion-Exclusion-Principle". Details  $\Box$ Proof. of Proposition 1 The Proposition follows with Lemma 2 and Lemma 4. Details?  $\Box$  3.2  $\mathfrak{P}(s + n_1; e(n_1)|s)$ 

**Definition 5.** Let  $n = \prod_{j=1}^{m} p_j^{\alpha_j}$  $j^{a_j}$ . We define  $e(n)$  as  $e(n) = \prod_{j=1}^m p_j$ .

In this subsection we proof the

**Theorem 6.** Let  $n_1 = \prod_{j=1}^v p_j^{\alpha_j}$  $j^{a_j}$ ,  $A = \{p_j | \alpha_j = 1\}$  and  $B = \{p_j | \alpha_j > 1\}$  then

$$
\mathfrak{P}(s+n_1;e(n_1)|s) = \prod_{p_a \in A} \frac{(p_a-2)(p_a+1)}{p_a^2-2} \prod_{p_b \in B} \frac{p_b^2-1}{p_b^2-2} \prod_{i=1}^\infty \frac{p_i^2-2}{p_i^2-1}
$$

Lemma 7.

$$
\mathfrak{P}(s + p_d; \, p_d | s) = \frac{(p_d - 2)(p_d + 1)}{p_d^2 - 2} \prod_{i=1}^{\infty} \frac{p_i^2 - 2}{p_i^2 - 1}
$$

Proof. We have

$$
f(s) = \begin{cases} \{0, \ldots, 0, 1, 0 \ldots 0, 1, 0 \ldots\}, & \text{for } p_d = p; \text{ (1 at all places i for p divide i and } i > 0) \\ \{0, 1, \ldots, 1\}, & \text{otherwise} \end{cases}
$$

and

$$
f(p_d) = \begin{cases} \{0, \ldots, 0, 1, 0 \ldots\}, & \text{for } p_d = p; \ (1 \text{ at place } p_d) \\ \{0, \ldots, 0, 1, 0, \ldots\}, & \text{for } p_d \neq p; \ (1 \text{ at place } \neq p_d) \end{cases}
$$

We get 
$$
\gamma = \{1/(p_1^2 - 1), \ldots, 1/(p_{d-1}^2 - 1), 1/(p_d - 1), 1/(p_{d+1}^2 - 1), \ldots\}
$$

$$
\mathfrak{P}(s+p_d, p_d|s) = \frac{\prod_{i=1}^{\infty} \frac{p_i^2 - 2}{p_i^2 - 1}}{1 - \frac{1}{p_d^2 - 1}} \left(1 - \frac{1}{p_d - 1}\right) = \frac{(p_d - 2)(p_d + 1)}{p_d^2 - 2} \prod_{i=1}^{\infty} \frac{p_i^2 - 2}{p_i^2 - 1}
$$

 $\Box$ 

 $\Box$ 

**Lemma 8.** Let  $s_1 = \prod_{j=1}^m p_j$  then

$$
\mathfrak{P}(s+s_1; s_1|s) = \frac{\prod_{j=1}^m (p_j-2) \prod_{j=1}^m (p_j+1)}{\prod_{j=1}^m (p_j^2-2)} \prod_{i=1}^\infty \frac{p_i^2-2}{p_i^2-1}
$$

Proof. With Lemma 7 and the "Inclusion-Exclusion-Principle"we get the above formula. **Lemma 9.** Let  $k > 1$  then

$$
\mathfrak{P}(s + p_d^k; \, p_d | s) = \frac{p_d^2 - 1}{p_d^2 - 2} \prod_{i=1}^\infty \frac{p_i^2 - 2}{p_i^2 - 1}
$$

Proof. We have

$$
f(s) = \begin{cases} \{0, \ldots, 0, 1, 0 \ldots 0, 1, 0 \ldots \}, & \text{for } p_d = p; \text{ (1 at all places i for p divide i and } i > 0) \\ \{0, 1, \ldots, 1\}, & \text{otherwise} \end{cases}
$$

and

$$
f(p_d) = \begin{cases} \{1, 0, \dots\}, & \text{for } p_d = p \\ \{0, \dots, 0, 1, 0, \dots\}, & \text{for } p_d \neq p \end{cases}
$$
  
We get  $\gamma = \{1/(p_1^2 - 1), \dots, 1/(p_{i-1}^2), 0, 1/(p_{i+1}^2 - 1), \dots\}$   

$$
\mathfrak{P}(s + p_d^k; p_d|s) = \mathfrak{P}(s + p_d^2; p_d|s) = \frac{1}{\left(1 - \frac{1}{p_d^2 - 1}\right)} \prod_{i=1}^{\infty} \frac{p_i^2 - 2}{p_i^2 - 1} = \frac{p_d^2 - 1}{p_d^2 - 2} \prod_{i=1}^{\infty} \frac{p_i^2 - 2}{p_i^2 - 1}
$$

Lemma 10. Let  $q_1 = \prod_{j=1}^m p_j^{2\alpha_j}$  $j^{2\alpha_j}$  then

$$
\mathfrak{P}((s+q_1);e(q_1)|s=\prod_{j=1}^m\frac{p_j^2-1}{p_j^2-2}\prod_{i=1}^\infty\frac{p_i^2-2}{p_i^2-1}
$$

Proof. With Lemma 9 and the "Inclusion-Exclusion-Principle"we get the expected Lemma.  $\Box$ 

Proof. With Lemma 8, Lemma 10 and the "Inclusion-Exclusion-Principle"we get the expected result.  $\Box$ 

$$
3.3 \quad \mathfrak{P}((s+n_1) \wedge (s+n_2))
$$

In this subsection we proof the

**Theorem 11.** Let  $n_1, n_2 \in \mathbb{N}$ ,  $n_2 > n_1$ ,  $B_G = \{p \in \mathbb{P} | (p^2 | n_1) \wedge (p^2 | n_2)\}, B_1\{p \in \mathbb{P} | (p \notin B_G) \wedge (p^2 | n_1)\}$  $(p^2|n_1)\}, B_2 = \{p \in \mathbb{P} | (p \notin B_G) \wedge (p^2|n_2)\}, B_{1,2} = \{p \in \mathbb{P} | (p \notin B_G) \wedge (p^2|(n_2 - n_1))\}$  and  $B_D = B_1 \cap B_2 \cap B_{1,2}$  then

$$
\mathfrak{P}((s+n_1) \wedge (s+n_2)) = \prod_{p_g \in B_G} \frac{p_g^2 - 1}{p_g^2 - 3} \prod_{p_d \in B_D} \frac{p_d^2 - 2}{p_d^2 - 3} \prod_{i=1}^{\infty} \frac{p_i^2 - 3}{p_i^2 - 1}
$$

**Lemma 12.** Let  $s_1, s_2 \in \mathbb{S}$ ,  $s_2 > s_1$  and  $n_u = s_2 - s_1 = s_d q_d$  with  $q_d = \prod_{j=1}^m p_j^{2\alpha_j}$  $j^{2\alpha_j}$  then

$$
\mathfrak{P}((s+s_1)\wedge(s+s_2)) = \prod_{j=1}^{m} \frac{p_j^2 - 2}{p_j^2 - 3} \prod_{i=1}^{\infty} \frac{p_i^2 - 3}{p_i^2 - 1}
$$

Proof. We have

$$
f(s) = \{0, 1, \dots\}
$$

Now we numerate all elements of  $f(s)$  and get

$$
f(s) = \{0_0, 1_1, 1_2, \dots, 1_k, \dots, 1_{p^2-1}\}
$$

$$
f(s+s_1) = \{1,1,\ldots,1,0,1,\ldots\} \; ; \; \text{a circular right shift with } k_1 = s_1 \mod p^2
$$
\n
$$
f(s+s_2) = \{1,1,\ldots,1,0,1,\ldots\} \; ; \; \text{a circular right shift with } k_2 = s_2 \mod p^2
$$

Note, we canceled in both shifts the first element.

Case 1:  $p^2 \nmid (s_2 - s_1)$ :  $k_1 \neq k_2$  we canceled two distinct elements.

$$
\left(1 - \frac{2}{p^2 - 1}\right) = \frac{p^2 - 3}{p^2 - 1}
$$

Case 2:  $p^2|(s_2-s_1): k_1=k_2$  we canceled only one element.

$$
\left(1 - \frac{1}{p^2 - 1}\right) = \frac{p^2 - 2}{p^2 - 1}
$$

Therefore we get (we replace the part  $\frac{p_j^2-3}{p_j^2-1}$  $\frac{p_j^2-3}{p_j^2-1}$  in ∏ $\sum_{i=1}^{\infty}$  $p_i^2 - 3$  $\frac{p_i-5}{p_i^2-1}, j=i)$ 

$$
\mathfrak{P}((s+s_1) \land (s+s_2)) = \prod_{j=1}^{m} \frac{p_j^2 - 2}{p_j^2 - 3} \prod_{i=1}^{\infty} \frac{p_i^2 - 3}{p_i^2 - 1}
$$

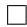

 $\Box$ 

Proof. of Theorem 11

We saw the principle in Lemma 12. Now we have four cases:

Case  $B_G$ : We cancel no element and get 1. Case  $B_1$ : We cancel one element and get  $\frac{p^2-2}{p^2-1}$  $\frac{p^2-2}{p^2-1}$ . Case  $B_2$ : We cancel one element and get  $\frac{p^2-2}{n^2-1}$  $\frac{p^2-2}{p^2-1}$ . Case  $B_{1,2}$ : We cancel one element and get  $\frac{p^2-2}{p^2-1}$  $\frac{p^2-2}{p^2-1}$ .

Therefore we get (we replace the part  $\frac{p_j^2-3}{p_j^2-1}$  $\frac{p_j^2-3}{p_j^2-1}$  in ∏ $\sum_{i=1}^{\infty}$  $p_i^2 - 3$  $\frac{p_i - 3}{p_i^2 - 1}, j = i$ )

$$
\mathfrak{P}((s+n_1) \wedge (s+n_2)) = \prod_{p_g \in B_G} \frac{p_g^2 - 1}{p_g^2 - 3} \prod_{p_d \in B_D} \frac{p_d^2 - 2}{p_d^2 - 3} \prod_{i=1}^{\infty} \frac{p_i^2 - 3}{p_i^2 - 1}
$$

3.4 Calculation of  $\mathfrak{P}((s+n_1) \wedge \cdots \wedge (s+n_m))$ 

In this subsection we give an algorithm to calculate  $\mathfrak{P}((s + n_1) \wedge \cdots \wedge (s + n_m))$ . We split the algorithm in two parts and a helper procedure.

The Environment: Let  $n_1, \ldots, n_m \in \mathbb{N}_+$ , we call it coefficients,  $n_1 < n_2 < \cdots < n_m$ .

#### Helper 1: The Procedure FillCoeffs(aCoeffs(),tCoeffs)

The coefficients are given in the form  $n_1, n_2, \ldots, n_m$  and the procedure FillCoeffs() fill the array aCoeffs() with the values  $n_1, \ldots$ 

```
; Fill Array of a Coeffs () (Array call by reference)
; Programming l a n g u a g e : PureBas ic
; t Coeffs: a String like "1,2,3" \rightarrowa \text{Coeffs} (0) = 1, a \text{Coeffs} (1) = 2, a \text{Coeffs} (2) = 3Procedure. i FillCoeffs (Array a Coeffs. i(1), tCoeffs. s)
  Protected kCount. i, kp. i
  kCount = CountString(tCoeffs, " " " ) + 1If kCount \leq 1ReDim a Coeffs(1)a Coeffs (1) = 0Else
    \text{ReDim } a Coeffs (kCount - 1)
  EndIf
  For kp = 1 To kCount
    a Coeffs (kp-1) = Val(StringField(t Coeffs, kp, " " ))Next
  SortArray(aCoeffs(), #PB_Sort_Ascending)ProcedureReturn kCount
EndProcedure
```
### Part 1: The Procedure CntCancels(aCoeffs(),tPrime)

For a particular prime p,  $f(s)$  (i.e. the distribution of the remainders s mod  $p^2$ ) is of the form

$$
f(s) = \{0, 1, 1, \dots, 1\}
$$

In  $f(s+n_1)$  is the 0,  $n_1 \mod p^2$  times shifted to the right direction and the leftmost element of  $f(s+n-1)$  is, in general, a 1. All s with  $(s+n_1) \equiv 0 \mod p^2$  are not squarefree and where canceled.

The procedure CntCancels() count the cancellations for a particular prime (note, without multiplicity).

```
: Return \# Cancellations; Programming l a n g u a g e : PureBas ic
Procedure. i \text{CntCancels}(\text{Array} \text{ aCoeffs. i } (1), \text{tPrime. i})Protected k2Prime. i, kp. i, kCancel. i
  k2Prime = tPrime * tPrimeDim \ a\Cancels \ i\ (k2Prime - 1)kp = 0; Zero Coeffs are automatically not considered
       since we start with s that is squarefree
  While kp \leq ArraySize(aCoeffs()); we start with s \to \{0, 1, 1, ...\}(i.e. there are no s with (s % k2Prime) = 0)
     ; 0 + c shift the Zero on place (c % k2Prime)
         and so there no s with (s+c) % k2Prime = 0
    If a \text{Coeffs} (kp) > 0
```

```
a\text{Cancels} (a\text{Coeffs} (kp) % k2Prime) = 1
    EndIf
    kp + 1Wend
  ; now we count all cancellation s(note: with out the 0-te element)kp = 1While kp \leq ArraySize(aCancels())kCancel + aCancels (kp)kp + 1Wend
  ProcedureReturn kCancel
EndProcedure
```
### Part 2: The Procedure CalcWedge(Array aCoeffs.i(1))

We count for all  $p^2 \leq n_m$  the cancellations and calculate the factor of the infinite product. There is no additional cancellation for  $p^2 > n_m$ .

```
\int Calculate (s+n_1) (s+n_2) .........
; Programming language: PureBasic
Procedure.d CalcWedge (tCoeffs.s)
  Protected k2Prime. i, kPrime. i, kCancel. i, kMax. i, kCount
  Protected kWedge.d, kZero.i, kCoeffs.i, kp.i
  *gSieve = xNewSieve (2); a squarenumber sieve
  ; fill the a Coeffs Array
 Dim a Coeffs. i(1)kCount = FillCoeffs (aCoeffs(), tCoeffs)kWedge = 1.0kPrime = 2k2Prime = 4; test only k2Prime \leq kMax (saftey: 2 * Max(Coeff))
  ; (a Coeffs is sorted 1!!)kMax = aCoeffs (ArraySize (aCoeffs()) * 2)While k2Prime \leq kMaxkCancel = \text{CntCancels}(a Coeffs(), kPrime)If kCancel = (k2Prime - 1) ; no s exist
      kWedge = 0.0kZero = 1Break
    Else
      If kCancel > 0kWedge = kWedge * (Pow(kPrime, 2) -(kCancel + 1.0)) / (Pow(kPrime, 2) - 1.0)EndIf
    EndIf
    kPrime = xSVNextPrime (* gSieve, kPrime)
```

```
k2Prime = kPrime ∗ kPrime
 Wend
  If kZero = 0 ; some s exist
    \therefore Count the Coeffs > 0k \text{Coeffs} = 0For kp = 0 To ArraySize(aCoeffs())
       If a \text{Coeffs} (kp) > 0k Coeffs + 1EndIf
    Next
    ; Calc the Product for p \geq k Rime
    ; kPrime < 1048000 of SegLength if Debugger ON
    While kPrime < 1048000
       kWedge = kWedge * (Pow(kPrime, 2) -(k \text{Coeffs} + 1.0) / (\text{Pow}(k \text{Prime}, 2) - 1.0)kPrime = xSVNextPrime (* gSieve, kPrime)Wend
  EndIf
  ProcedureReturn kWedge
EndProcedure
```
# 4 Polynomials of the Form  $P(n) = \prod_{i=1}^{m} (n + n_i)$

Let  $P(n) \in \mathbb{N}[n]$  a polynomial of the form  $P(n) = \prod_{i=1}^{m} (n + n_i)$ , where  $n_i \in \mathbb{N}$ . The following observations about the values of  $P(n)$  are useful:

PS1)  $P(n) \in \mathbb{S} \Longrightarrow \forall_{i=1,...,m} (n + n_i) \in \mathbb{S}$ PS2)  $P(n) \in \mathbb{S} \Longrightarrow \forall_{i,j=1,\dots,m;\,i$ PS3)  $P(n) \in \mathbb{S} \Longleftrightarrow \forall_{i,j=1,\dots,m;\,i$ PS3')  $P(n) \in \mathbb{S} \Longleftrightarrow \forall_{i,j=1,\dots,m;\, i < j} [(n + n_i) \in \mathbb{S}] \wedge [ \text{gcd}((n + n_i), (n + n_j)) = 1]$ 

PS2) implies, it is enough to study only a set of pairwise distinct  $n_i$ 's. Since the addition and multiplication is commutative we set  $n_1 < n_2 < \cdots < n_i < \cdots < n_m$ .

Lemma 13.

$$
\mathfrak{P}(\prod_{i=1}^{m}(n+a_i)) = \mathfrak{P}(n\prod_{i=2}^{m}(n+(n_i-n_1))) = \mathfrak{P}(\mathbb{N})\mathfrak{P}(s\prod_{i=2}^{m}(s+(n_i-n_1)))
$$

*Proof.* Claim 1:  $\mathfrak{P}(n + n_1) = \mathfrak{P}(\mathbb{N}), n_1 \in \mathbb{N} \cup \{0\}$ Proof of Claim 1: We have  $f(n) = \{1, 1, ..., 1\}$  and  $f(n_1) = \{0, ..., 0, 1, 0, ..., 0\}$  (i.e. 1 at the i-th place  $0 \leq i < p^2$  and 0 otherwise).

We have  $p^2$  possible pairs and 1 sufficient pair and get  $\gamma = \{1/p_1^2, \dots\}$  or  $\mathfrak{P}(n + n_1) = \mathfrak{P}(\mathbb{N})$ . Claim 2:  $\mathfrak{P}((n + n_1)(n + n_2) = \mathfrak{P}(n(n + (n_2 - n_1))), n_1, n_2 \in \mathbb{N}, n_1 < n_2$ 

Proof of Claim 2: 1) With the Claim 1, we get for both polynomials  $(p^2)^2$  possible pairs and  $p^2$ 

sufficient pairs.

Except of the first  $n_1$  numbers,  $(n + n_1)(n + n_2)$  and  $n(n + (n_2 - n_1))$  run over the same numbers, therefore we have the same  $gcd's$ .

Complete the proof: Since the values of the factors of the polynomial are squarefree numbers (PS1), it is enough to consider only the set S.  $\Box$ 

# 4.1 Polynomials of the Form  $P(s) = s(s + n_1)$ .

We proof the

**Theorem 14.** Let  $n_1 = \prod_{j=1}^m p_j^{\alpha_j}$  with  $\alpha_j > 0$  then

$$
\mathfrak{P}(s(s+n_1)) = \frac{\prod_{j=1}^{m} p_j (p_j - 1)}{\prod_{j=1}^{m} (p_j^2 - 2)} \prod_{i=1}^{\infty} \frac{p_i^2 - 2}{p_i^2 - 1}
$$

Since  $s(s + n_1) \in \mathbb{S} \implies \gcd(s, s + n_1) = 1$ , we count the cases where  $\gcd(s, s + n_1) > 1$  and subtract it from  $\mathfrak{P}(s+n_1)$ .

**Proposition 15.** Let  $s_1 = \prod_{j=1}^m p_j$  then

$$
\mathfrak{P}(s(s+s_1)) = \frac{\prod_{j=1}^{m} p_j (p_j - 1)}{\prod_{j=1}^{m} (p_j^2 - 2)} \prod_{i=1}^{\infty} \frac{p_i^2 - 2}{p_i^2 - 1}
$$

*Proof.* With Lemma 2 we have  $\mathfrak{P}(s + s_1) = \prod_{i=1}^{\infty}$  $p_i^2 - 2$  $\frac{p_i - 2}{p_i^2 - 1}$ , but until now we have not considered the case  $gcd(s, s + s_1) > 1$ . Since  $gcd(s, s + s_1) > 1 \Longrightarrow \exists p_i : p_j | s$ , with Lemma 8, [PRE02] Proposition 6 (there are  $s/(p+1)$ )

square 
$$
\sum_{i=1}^{n} f(x_i) = \sum_{i=1}^{n} f(x_i) = \sum_{i=1}^{n} f(x_i)
$$
 and the "Inclusion-Exclusion-Principle" finally we get:

$$
\mathfrak{P}(s(s+s_1)) = \prod_{i=1}^{\infty} \frac{p_i^2 - 2}{p_i^2 - 1} \left( 1 - \frac{1}{\prod_{j=1}^m (p_j + 1)} \cdot \frac{\prod_{j=1}^m (p_j - 2)(p_j + 1)}{\prod_{j=1}^m p_j^2 - 2} \right)
$$

and we get

$$
\mathfrak{P}(s(s+s_1)) = \frac{\prod_{j=1}^{m} p_j (p_j - 1)}{\prod_{j=1}^{m} (p_j^2 - 2)} \prod_{i=1}^{\infty} \frac{p_i^2 - 2}{p_i^2 - 1}
$$

 $\Box$ 

 $\textbf{Proposition 16.} \ \textit{Let} \ q_1' = \prod_{j=1}^m p_j^{2\alpha_j}$  $j^{2\alpha_j}$ ,  $q_1 = \prod_{j=1}^m p_j^2$  and  $q_1|q'_1$  then

$$
\mathfrak{P}(s(s+q'_1)) = \mathfrak{P}(s(s+q_1)) = \frac{\prod_{j=1}^m p_j(p_j-1)}{\prod_{j=1}^m (p_j^2-2)} \prod_{i=1}^\infty \frac{p_i^2-2}{p_i^2-1}
$$

*Proof.* With Lemma 4 we have  $\mathfrak{P}(s + q'_1) = \mathfrak{P}(s + q_1) = \frac{\prod_{j=1}^{m} (p_j^2 - 1)}{\prod_{j=1}^{m} (p_j^2 - 2)}$  $\frac{\prod_{j=1}^m (p_j^2-1)}{\prod_{j=1}^m (p_j^2-2)} \prod_{i=1}^{\infty}$  $p_i^2 - 2$  $\frac{p_i - z}{p_i^2 - 1}$ , but until now we have not considered the case  $gcd(s, s + q_1) > 1$ .

Since gcd(s, s+q<sub>1</sub>) > 1  $\rightarrow \exists p_j : p_j | s$ , with Lemma 9, [PRE02] Proposition 6 (there are  $s/(p+1)$ ) squarefree numbers with  $p|s$  and the "Inclusion-Exclusion-Principle" finally we get:

$$
\mathfrak{P}(s(s+q'_1)) = \mathfrak{P}(s(s+q_1)) = \frac{\prod_{j=1}^m (p_j^2 - 1)}{\prod_{j=1}^m (p_j^2 - 2)} \prod_{i=1}^\infty \frac{p_i^2 - 2}{p_i^2 - 1} \prod_{j=1}^m \left(1 - \frac{1}{p_j + 1}\right)
$$

Proof. of Theorem 14

The Theorem follows with Proposition 15 and Proposition 16.

# 4.2 Polynomials of the Form  $P(s) = (s + n_1)(s + n_2)$

In this section we proof the

**Proposition 17.** Let  $n_1, n_2 \in \mathbb{N}$ ,  $n_2 > n_1$ ,  $G = \{p \in \mathbb{P} | (p|n_1) \wedge (p|n_2) \}$  and  $B = \{p \in \mathbb{P} | (p \notin \mathbb{N} | n_2) \}$  $G) \wedge (p(n_2 - n_1))$  then

$$
\mathfrak{P}((s+s_1)(s+s_2)) = \prod_{p_k \in G} \frac{p_k^2 - p_k}{p_k^2 - 3} \cdot \prod_{p_j \in B} \frac{p_j^2 - p_j - 1}{p_j^2 - 3} \prod_{i=1}^{\infty} \frac{p_i^2 - 3}{p_i^2 - 1}
$$

**Lemma 18.** Let  $s_1, s_2 \in \mathbb{S}$ ,  $k = 1, 2, \ldots$ ,  $p_d$  prime,  $p_d^k = s_2 - s_1$  and  $s_1, s_2, p_d$  mutually prime then

$$
\mathfrak{P}((s+s_1)(s+s_2))=\frac{p_d^2-p_d-1}{p_d^2-3}\prod_{i=1}^{\infty}\frac{p_i^2-3}{p_i^2-1}
$$

*Proof.* Since a gcd( $s + s_1$ ,  $s + s_2$ ) > 1 only occur if  $p = p_d$ , therefore we only consider this case: We start with  $f(s) = \{0, 1, 1, \ldots\}$ ,  $f(s+s_1) = \{1, \ldots, 1, 0, 1, \ldots\}$  and  $f(s+s_2) = \{1, \ldots, 1, 0, 1, \ldots\}$ . Only pairs of "1's" at place i in  $f(s+s_1)$  and  $(i+p) \mod p^2$  in  $f(s+s_2)$  are canceled. Since  $p \nmid s_1$ and  $p \nmid s_2$  we cancel p pairs and get

$$
1 - \frac{p_d}{p_d^2 - 1} = \frac{p_d^2 - p_d - 1}{p_d^2 - 1}
$$

we replace the part  $\frac{p_d^2-3}{p_d^2-1}$  $\frac{p_d^2-3}{p_d^2-1}$  in  $\prod_{i=1}^{\infty}$  $p_i^2 - 3$  $p_i^2-1$ 

$$
\frac{p_d^2 - p_d - 1}{p_d^2 - 1} \cdot \frac{p_d^2 - 1}{p_d^2 - 3} = \frac{p_d^2 - p_d - 1}{p_d^2 - 3}
$$

and finally

$$
\mathfrak{P}((s+s_1)(s+s_2)) = \frac{p_d^2 - p_d - 1}{p_d^2 - 3} \prod_{i=1}^{\infty} \frac{p_i^2 - 3}{p_i^2 - 1}
$$

 $\Box$ 

 $\Box$ 

**Lemma 19.** Let  $s_1, s_2 \in \mathbb{S}$  where  $s_d = s_2 - s_1 \in \mathbb{S}$ ,  $s_d = \prod_{j=1}^{m} p_j$  and  $s_1, s_2, s_d$  are mutually prime then

$$
\mathfrak{P}((s+s_1)(s+s_2)) = \frac{\prod_{j=1}^m (p_j^2 - p_j - 1)}{\prod_{j=1}^m (p_j^2 - 3)} \prod_{i=1}^\infty \frac{p_i^2 - 3}{p_i^2 - 2}
$$

Proof. The Lemma follows with Lemma 18 and the "Inclusion-Exclusion-Principle".

Proof. of Proposition 17 Case 1:  $(p \in G) \Longrightarrow p|(n_2 - n_1)$  we cancel  $p - 1$  pairs

$$
\left(1 - \frac{p-1}{p^2 - 1}\right) = \frac{p^2 - p}{p^2 - 1}
$$

Case 2:  $(p \notin G) \wedge (p|(n_2 - n_1))$  we cancel p pairs (see Lemma 18)

$$
\left(1 - \frac{p}{p^2 - 1}\right) = \frac{p^2 - p - 1}{p^2 - 1}
$$

Finally we replace  $\frac{p^2-3}{p^2-2}$  $\frac{p^2-3}{p^2-2}$  with Case 1 or Case 2 and get the expected result.

# 4.3 Calculation of  $\mathfrak{P}((s+n_1)\cdots(s+n_m))$

In this subsection we give an algorithm to calculate  $\mathfrak{P}((s + n_1) \cdots (s + n_m))$ .

The Environment: Let  $n_1, \ldots, n_m \in \mathbb{N}_+$ , we call it coefficients,  $n_1 < n_2 < \cdots < n_m$ .

```
; First step: like CntCancels; Second step: consider Gcd–Cancels
   there are only Gcd's if:
        (Coff_{p} \quad Mod \quad tPrime) = (Coeff_{p} \quad Mod \quad tPrime); Programming language: PureBasic
Procedure. i \text{CntGcdCancels}(\text{Array } \text{aCoeffs. i } (1), \text{tPrime. i}): Return \# Cancellations in respect with Gcd{\bf Proceed}k2Prime. i , kp. i , kGcds. i , km. i , kDelta. i , kq. i
  k2Prime = tPrime * tPrimeDim \,aGcds.i(k2Prime - 1)kp = 0; Zero Coeffs are automatically not considered
  ; Consider the Cancels like CntCancels
  While kp \leq ArraySize(aCoeffs())
    aGcds(aCoeffs(kp) % k2Prime) = 1kp + 1Wend
  kp = 0; Consider all combination c_-p - c_-m p < m for Gcd–Cancels
```
 $\Box$ 

```
While kp < ArraySize(aCoeffs())km = kp + 1While km \leq \text{ArraySize}(aCoeffs()): there are only Gcd-cancellations if(c_i \mathcal{E} tPrime) = (c_j \mathcal{E} tPrime)If (a \text{Coeffs}(kp) \% tPrime ) = (a \text{Coeffs}(km) \% tPrime
         kq = a \text{Coeffs} (kp) % t \text{Prime}While kq < k2Prime
           aGcds(kq) = 1kq + tPrime
        Wend
      EndIf
      km + 1Wend
    kp + 1Wend
  kp = 1While kp \leq \text{ArraySize}(aGcds())kGcds + aGcds(kp)kp + 1Wend
  ProcedureReturn kGcds
EndProcedure
; Programming language: PureBasic
Procedure.d CalcProd (tCoeffs.s)
  Protected k2Prime.i, kPrime.i, kGcds.i, kMax.i, kCount
  Protected kProd.d, kZero.i, kCoeffs.i, kp.i
  *gSieve = xNewSieve (2)Dim \ a Coeffs.i(1)kCount = FillCoeffs (aCoeffs(), tCoeffs)If kCount = 1 ; only one Coeff \rightarrow CalcWedgeProcedureReturn CalcWedge (tCoeffs)
  EndIf
  kProd = 1.0kPrime = 2k2Prime = 4kMax = aCoeffs (kCount - 1) * aCoeff(kCount - 1); If k2Prime > kMax \Rightarrow no \text{ Gcd}-Cancels are possibleWhile k2Prime \leq kMaxkGcds = CntGcdCancels(aCoeffs(),kPrime)If kGcds = (k2Prime - 1)kProd = 0.0kZero = 1Break
```

```
Else
      If kGcds > 0kProd = kProd * (Pow(kPrime, 2) –(kGcds + 1.0)) / (Pow(kPrime, 2) - 1.0)EndIf
    EndIf
    kPrime = xSVNextPrime (* gSieve, kPrime)k2Prime = kPrime * kPrimeWend
  If kZero = 0; Count the Coeffs > 0k Coeffs = 0For kp = 0 To ArraySize (aCoeffs ())
      If a \text{Coeffs} (kp) > 0k Coeffs + 1EndIf
    Next
    ; Calc the Product for p \geq kPrime
    ; kPrime < 1048000 of SegLength if Debugger ON
    While kPrime < 1048000
      kProd = kProd * (Pow(kPrime, 2) –(k \text{Coeffs} + 1.0) / (\text{Pow}(k \text{Prime}, 2) - 1.0)kPrime = xSVNextPrime (* gSieve, kPrime)Wend
  EndIf
  ProcedureReturn kProd
EndProcedure
```
5 
$$
\mathfrak{P}((c_1n + d_1) \wedge \cdots \wedge (c_m n + d_m); c_i, d_i \in \mathbb{N})
$$
  
5.1  $\mathfrak{P}((c_1s + d_1); c_1 \in \mathbb{N}, d_1 \in \mathbb{S})$ 

In this subsection we proof the

**Proposition 20.** Let  $c_1 \in \mathbb{N}_+$ ,  $d_1 \in \mathbb{S}$ ,  $B_2 = \{p \in \mathbb{P} | (p^2 | c_1)\}$  and  $B_G = \{p \in \mathbb{P} | (p \notin B_2) \wedge (p | c_1) \wedge (p | c_2)\}$  $(p|d_1)$  then

$$
\mathfrak{P}(c_1s + d_1; c_1 \in \mathbb{N}_+, d_1 \in \mathbb{S}) = \prod_{p_g \in B_G} \frac{p_g^2 - p_g - 1}{p_g^2 - 2} \prod_{p_b \in B_2} \frac{p_b^2 - 1}{p_b^2 - 2} \prod_{i=1}^{\infty} \frac{p_i^2 - 2}{p_i^2 - 1}
$$

**Lemma 21.** Let  $p$  prime then

$$
\mathfrak{P}(ps+p) = \mathfrak{P}(p(s+1)) = \frac{p^2 - p - 1}{p^2 - 2} \prod_{i=1}^{\infty} \frac{p_i^2 - 2}{p_i^2 - 1}
$$

*Proof.* We consider only the distribution of the remainders of  $p^2$ . We start with

$$
f(s) = \{0, 1, 1, \dots\}
$$

and

$$
f(s+1) = \{1, 0, 1, 1, \dots\}
$$

We cancel all "1" at positions i with  $i \equiv 0 \mod p$  (p is a factor of all this squarefree numbers). Therefore we cancel " $1$ "  $p$  times and get

$$
\left(1 - \frac{p}{p^2 - 1}\right) = \frac{p^2 - p - 1}{p^2 - 1}
$$

replace  $\frac{p^2-2}{p^2-1}$  $p^2-1$ 

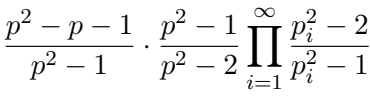

**Lemma 22.** Let p prime,  $k = 2, 3, 4, \ldots$  then

$$
\mathfrak{P}(p^k s + p) = \frac{p^2 - 1}{p^2 - 2} \prod_{i=1}^{\infty} \frac{p_i^2 - 2}{p_i^2 - 1}
$$

*Proof.* We consider only the distribution of the remainders of  $p^2$ . We start with

$$
f(s) = \{0, 1, 1, \dots\}
$$

and

$$
f(p^k s) = \{p^2 - 1, 0, 0, \dots\}
$$

we get

$$
f(p^k s + p) = \{0, \ldots, 0, p^2 - 1, 0, \ldots\}
$$

where  $p^2 - 1$  is on the i-te place. Therefore no "1" is canceled and we only replace  $\frac{p^2-2}{n^2-1}$  $\Box$  $\overline{p^2-1}$ **Lemma 23.** Let  $c_1 = d_1 = s_1$ ,  $s_1 = \prod_{j=1}^{m} p_j$  then

$$
\mathfrak{P}(s_1(s+1)) = \prod_{j=1}^m \frac{p_j^2 - p_j - 1}{p_j^2 - 2} \prod_{i=1}^\infty \frac{p_i^2 - 2}{p_i^2 - 1}
$$

Proof. With Lemma 21 and the "Inclusion-Exclusion-Principle"we get the expected result.  $\Box$ **Lemma 24.** Let  $c_1, d_1 \in \mathbb{S}$ ,  $gcd(c_1, d_1) = 1$  and  $c_1 = \prod_{j=1}^{m} p_j$  then

$$
\mathfrak{P}(c_1s + d_1; \gcd(c_1, d_1) = 1) = \prod_{j=1}^{m} \frac{p_j^2 - 1}{p_j^2 - 2} \prod_{i=1}^{\infty} \frac{p_i^2 - 2}{p_i^2 - 1}
$$

*Proof.* We consider only the distribution of the remainders of  $p_j^2$ . We start with

$$
f(s) = \{0, 1, 1, \dots\}
$$

Now  $p_j \cdot s \equiv x \mod p_j^2$  where  $x = 0, 1, ..., p_j - 1$ . For a cancellation it holds  $p_j \cdot x + d_1 = k \cdot p_j^2$  and we get  $d_1 = p_j(p_j - x)$  but  $p_j \nmid d_1$ . Therefore we have no cancellation and we get the expected result. □

Lemma 25. Let  $c_1 = q_1 \in \mathbb{N}$ ,  $d_1 \in \mathbb{S}$ ,  $\gcd(q_1, d_1) = 1$  and  $q_1 = \prod_{j=1}^{m} p_j^{2\alpha_j}$  $j^{2\alpha_j}$  then

$$
\mathfrak{P}(q_1s + d_1; \gcd(q_1, d_1) = 1) = \prod_{j=1}^{m} \frac{p_j^2 - 1}{p_j^2 - 2} \prod_{i=1}^{\infty} \frac{p_i^2 - 2}{p_i^2 - 1}
$$

Proof. With Lemma 22 and the "Inclusion-Exclusion-Principle"we get the expected result.  $\Box$ 

Proof. of Proposition 20 With Lemma 24 and Lemma 25 we get the expected result.

5.2  $\mathfrak{P}((c_1s + d_1); c_1, d_1 \in \mathbb{N}_+, d_1 > 1)$ 

Lemma 26. Let  $d_1 = q_1$  and  $q_1 = \prod_{j=1}^m p_j^{2\alpha_j}$  $j^{2\alpha_j}$  then

$$
\mathfrak{P}(s+q_1) = \prod_{j=1}^m \frac{p_j^2 - 1}{p_j^2 - 2} \prod_{i=1}^\infty \frac{p_i^2 - 2}{p_i^2 - 1}
$$

*Proof.* We consider only the distribution of the remainders of  $p_j^2$ . We start with

$$
f(s) = \{0, 1, 1, \dots\}
$$

Now we have

$$
f(s + p_j^{2\alpha_j}) = \{0, 1, 1, \dots\}
$$

i.e. the addition with  $p_i^{\alpha_j}$  $j_j^{\alpha_j}$  change nothing and we have no additional cancellation. Replacing the term  $\frac{p_j^2 - 2}{p_j^2 - 1}$  $\frac{p_j-2}{p_j^2-1}$  with 1 and the "Inclusion-Exclusion-Principle" we get the expected result.  $\Box$ 

**Theorem 27.** Let  $c_1, d_1 \in \mathbb{N}$ ,  $B_{2C} = \{p \in \mathbb{P} | (p^2 | c_1)\}, B_{1C} = \{p \in \mathbb{P} | (p \notin B_{2C}) \wedge (p | c_1)\},\$  $B_{2D} = \{p \in \mathbb{P} | (p^2|d_1)\}, B_{1D} = \{p \in \mathbb{P} | (p \notin B_{2D}) \wedge (p|d_1)\}, then$ 

$$
\mathfrak{P}(c_1s + d_1; c_1, d_1 \in \mathbb{N}) = \prod_{i=1}^{\infty} \frac{p_i^2 - 2}{p_i^2 - 1} \cdot \begin{cases}\n0 & (p \in B_{2C}) \land (p \in B_{2D}) \\
\frac{p^2 - 1}{p^2 - 2} & (p \in B_{1C}) \land (p \notin B_{2D}) \\
\frac{p^2 - p}{p^2 - 2} & (p \in B_{1C}) \land (p \in B_{2D}) \\
\frac{p^2 - 1}{p^2 - 2} & (p \in B_{1C}) \land (p \in B_{1D}) \\
\frac{p^2 - 1}{p^2 - 2} & (p \in B_{1C}) \land (d_1 = 1) \\
\frac{p^2 - 1}{p^2 - 2} & (c_1 = 1) \land (p \in B_{2D}) \\
1 & \text{otherwise}\n\end{cases}
$$

Proof. We start with

$$
f(s) = \{0, 1, 1, \dots\}
$$

and consider all cases:

Case  $(p \in B_{2C}) \wedge (p \in B_{2D})$ : We have  $c_1 = p^2 c'_1$  and  $d_1 = p^2 d'_1$  and therefore  $p^2(c'_1 s + d'_1)$  which is not squarefree. Case  $(p \in B_{2C}) \wedge (p \notin B_{2D})$ : See Lemma 22 Case  $(p \in B_{1C}) \wedge (p \in B_{2D})$ : Since

$$
f(ps) = \{p-1, p^2, \ldots, p^2, 0, \ldots\}
$$

 $(p^2 p - 1$  times) and  $f(p^2)$  do not change this we get

$$
\left(1 - \frac{p-1}{p^2 - 1}\right) \cdot \frac{p^2 - 1}{p^2 - 2} = \frac{p^2 - p}{p^2 - 2}
$$

 $\Box$ 

Case  $(p \in B_{1C}) \wedge (p \in B_{1D})$ : See Lemma 21 Case  $(p \in B_{1C}) \wedge (d_1 = 1)$ : See Lemma 22 Case  $(c_1 = 1) ∧ (p ∈ B_{2D})$ : See Lemma 26

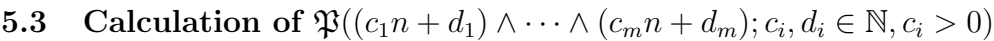

```
; this hold a Bracket (i.e. (kFact * s + kCoeff)); Programming l a n g u a g e : PureBas ic
Structure sBracket
  kFact . i
  kCoeff.i
EndStructure
```
; Programming l a n g u a g e : PureBas ic **Procedure** . i cwCountBracket(Array aBracket . sBracket (1)) ; Count the  $\#$  of Bracket with Fact > 0 ; IF  $Coeff = 0 \Rightarrow no \text{ additional} Cancellation$ Protected kBrac.i, kp.i  $kBrac = 0$ For  $kp = 0$  To ArraySize (aBracket ()) If  $(aBracket (kp) \ kFact > 0)$  And  $(aBracket (kp) \ kCoeff > 0)$  $kBrac + 1$ EndIf Next ProcedureReturn kBrac EndProcedure

; Programming l a n g u a g e : PureBas ic **Procedure** cwCleanBracket(Array aBrackett.sBracket(1))

```
; Delete: multiple elements
  Protected kp. i, kcp. i, km. i
  SortStructuredArray(aBrackett(), #PB-Sort-Descending,
         O ffsetOf(sBracket\kCoeff), TypeOf(sBracket\kCoeff))
  kp = 0; Delete multiple Brackets
  While kp < ArraySize(aBrackett))If aBrackett (kp) \backslash kFact > 0kcp = aBracket t (kp) \backslash kCoeffkm = kp + 1While (km \leq ArraySize(aBracket ())) And
              (aBracket t (km) \backslash kCoeff = kcp)If aBracket(t|kp) kFact = aBracket(t|km) kFact
           aBracket t (km) \backslash kFact = 0EndIf
         km + 1Wend
    EndIf
    kp + 1Wend
  SortStructuredArray(aBrackett(), #PB Sort Descending,
         O ffsetOf(sBracket\kFact), TypeOf(sBracket\kFact))
  kp = ArraySize(</math>aBrackett(While (kp \ge 0) And (aBracket(kp) \backslash kFact = 0)kp - 1Wend
  If kp < 1kp = 1EndIf
  \text{ReDim}\n  aBrackett (kp) ; delete zero elements
EndProcedure
: Programming\ language: Pure BasicProcedure. i cwFillBracket (Array aBrackett.sBracket (1), tBracket.s)
  ; " f - 1 , c - 1 \# f - 2 , c - 2 \# ..." \Rightarrow; aBracket (0) \backslash kFact = f_1, aBracket (0) \backslash kCoeff = c_1, ...
  Protected kBrak. i, kp. i, stBrak. s, km. i, kcp. i, kcm. i
  ; Calc #Bracke ts
  kBrak = CountString(tBracket, "#") + 1If kBrak = 1ReDim aBrackett (kBrak)
  Else
    \text{ReDim aBrackett} (kBrak – 1)
  EndIf
  \int; Clear Array
```

```
For kp = 0 To ArraySize(aBrackett())
    aBracket t (kp) \backslash kCoeff = 0aBracket(t|kp) \backslash kFact = 0Next
  ; FillArrayFor kp = 1 To kBrak
    stBrak = StringField(tBracket, kp, "#")If CountString(stBrak, " , " ) = 1aBracket (kp-1)\ \kFact = Val(StringField(stBrak,1,","))aBracket (kp-1) \setminus kCoeff = Val(StringField(stBrak, 2, " " " ))Else
      Debug stBrak + "~\exists is \bot not \bot a \bot bracket.End ; Terminate the program
    EndIf
  Next
  ProcedureReturn kBrak
EndProcedure
: Programming\ language: Pure BasicProcedure . i cwCntCancels(Array aBracket.sBracket(1), tPrime.i); Count the Cancellations for one Prime
  Protected k2Prime . i , kBrak . i , kp . i , kMod . i , kCancels . i , kFree . i , kx . i
  k2Prime = tPrime * tPrimeDim \aCancel \iota(k2Prime - 1)kBrak = 0; inspect all brackets (Fact * s + Coeff)
  While kBrak \leq ArraySize(</math>aBracket())If aBracket (kBrak) \ kFact > 0 ; only brackets with Fact > 0
      For kp = 1 To (k2Prime - 1); we count only (Fact * kp + Coeff) = 0 Mod k2Prime
         ; (s Mod p^2 = kp and kp > 0 (s is squarefree !)
         ; only \ker \text{rel}(Fact * kp + Coeff) is cancelled
        kMod = aBracket (kBrak) \kFact * kp + aBracket (kBrak) \kCoeffIf (kMod \% k2Prime) = 0
           ; we count each cancel. only onceaCancel (kp) = 1EndIf
      Next
    EndIf
    kBrak + 1Wend
  ; now we count all cancellation skCancels = 0
```

```
For kp = 1 To ArraySize (aCancel ())
  kCancels + aCancel(kp)
```

```
Next
```
### ProcedureReturn kCancels EndProcedure

```
: Programming\ language: Pure BasicProcedure cwWedge (tBracket.s)
  ; Return the Wedge Calculation
  Protected kWedge .d, kPrime .i, k2Prime .i, kp .i, kMax .i, kCancels .i
  Protected kBrac . i , kIsMod . i
  *gSieve = xNewSieve(2); Init the squarefree Sieve
  Dim aBracket.sBracket(1)cwFillBracket (aBracket (), tBracket) ; Extract the Brackets
  cwClearStatet (aBracket ()) ; del. Bracket with Fact = 0
  kBrac = cwCountBracket(aBracket()); kBrac = \#Cancellation in allmost all cases
  kMax = 1 ; Calc upper bound for kPrimeFor kp = 0 To Array Size (aBracket ())
    If aBracket (kp) \backslash kFact > kMaxkMax = aBracket (kp) \backslash kFactEndIf
    If aBracket (kp) \backslash kCoeff > kMaxkMax = aBracket (kp) \backslash kCoeffEndIf
  Next
  kWedge = 1.0kPrime = 2; test only Primes \leq kMaxWhile kPrime \leq kMaxk2Prime = kPrime * kPrimekIsMod = 0kCancels = kBracFor kp = 0 To ArraySize (aBracket ())
      If aBracket (kp) \backslash kFact > 0; kCancel \leq kBrac only if ...
        If ((aBracket(kp))\kFAct \% kPrime) = 0 Or
                           ((aBracket (kp)) \kCoeff \% kPrime) = 0)kIsMod = 1Break
        EndIf
      EndIf
    Next
    If kImod = 1; Calc Cancellations explicit
      kCancels = cwCntCancels( aBracket(), kPrime)If kCancels >=(k2Prime - 1)kWedge = 0.0Break
      EndIf
```
### EndIf

```
kWedge = kWedge * (k2Prime - 1.0 - kCancels) / (k2Prime - 1.0)
    kPrime = xSVNextPrime (* gSieve, kPrime)Wend
  ; Calc. up to a max PrimekBrac + 1While kPrime < 104800
    k2Prime = kPrime * kPrimekWedge = kWedge * (k2Prime - kBrac) / (k2Prime - 1.0)
    kPrime = xSVNextPrime (* gSieve, kPrime)Wend
EndProcedure
```
5.4 Calculation of  $\mathfrak{P}((c_1s + d_1); c_1, d_1 \in \mathbb{N}_+, d_1 > 1)$ 

```
; Programming l a n g u a g e : PureBas ic
Macro _BDound (tp,tm)\text{Abs}(\text{aBracket}(\text{tp})\setminus \text{kFact } * \text{aBracket}(\text{tm})\setminus \text{kCoeff} –
             aBracket (tm) \kFact * aBracket (tp) \kCoeff)
```
### EndMacro

```
Macro \text{Value}(\text{tIndex}, \text{tRem})(aBracket (tIndex) \backslash kFact * tRem + aBracket (tIndex) \backslash kCoeff)EndMacro
```

```
: Programming\ language: Pure BasicProcedure cwhSinkWedge (Array aBracket.sBracket (1),
              Array aCancel. i (1), t2Prime. i); mark the sink's through Wedge
  Protected kp . i , kBrak . i , kValue . i
  kBrak = 0; a copy of the initial a\text{C} \text{a} \text{a} cel()
   ; run over aTmp and change a\,C \,an\, cell () to
   \gamma; procduce the Cancel's in the right position
  Dim \; \mathrm{aTmp.} \; \mathrm{i} \left( \left. \mathrm{ArraySize} \left( \; \mathrm{aCancel} \left( \; \right) \right) \right) \right)While kBrak \leq ArraySize(</math>aBracket())CopyArray (aCancel () , aTmp())kp = 1While kp < t2Prime
        If aTmp(kp) > 0; only 1 (i.e. up to now not cancelled)
           If (X \text{alue}(kBrak, kp) \% t2Prime) = 0aC</math> <math>\text{cancel}(kp) = 0</math>EndIf
        EndIf
        kp + 1
```

```
Wend
    kBrak + 1Wend
EndProcedure
```

```
: Programming\ language: Pure BasicProcedure cwhSinkGcd (Array aBracket . sBracket (1),
           Array aCancel.i(1),tp.i,tm.i,tPrime.i); mark all sink 's through Gcd in respect to tPrime
  Protected ki.i, kr.i, kb.i
  \mathrm{ki} = 0While ki < tPrime
    If (X \text{alue}(tp, ki) \% tPrime) = 0While ki < ArraySize(aCancel())
         If (X \text{alue}(tm, ki) \%) tPrime) = 0
           a\text{Cancel}(\text{ki}) = 0EndIf
         ki + tPrime
      Wend
      Break
    EndIf
    ki + 1Wend
EndProcedure
```

```
; Programming language: PureBasic
Procedure. i cwCntWithGcds(Array abracket. sBracket(1), tPrime. i)Protected kp. i, km. i, k2Prime. i, kValue. i, kBrak. i, kCanc. i
  ; a\text{C}i () Rem–Dist of s 0. threre are elments of s
  ; except a\,C \, an\, cell \,(0) " the Rem Sink"
  k2Prime = tPrime ∗ tPrime
  Dim a\text{Cancel}. i (k2\text{Prime} - 1)FillMemory (a\text{Cancel}(), 8 * \text{ArraySize}(\text{aCancel}() + 8, 1, \# \text{PB}.\text{Integer})\operatorname{aCancel}(0) = 0cwhSinkWedge ( aB racke t ( ) , aCancel ( ) , k2Prime )
  ; Test all possible Bracket-Pairs
  kp = 0While kp < ArraySize(aBracket())km = kp + 1While km \leq ArraySize(aBracket())
       If tPrime \leq _Bound (kp, km)
         cwhSinkGcd ( aB r acke t ( ) , aCancel ( ) , kp ,km, tPrime )
       EndIf
       km + 1Wend
```

```
kp + 1Wend
  kCanc = 0For kp = 1 To ArraySize(aCancel())
     If aC</math> <math>\text{cancel}(kp) = 0</math>kCanc + 1EndIf
  Next
  ProcedureReturn kCanc
EndProcedure
```

```
; Programming l a n g u a g e : PureBas ic
Procedure. i cwUpperBound(Array aBracket. sBracket(1))\therefore Calc the upper bound Prime to test cwSinkGcd
  ; c1 ∗ k + d1 = r1 ∗ p AND c2 ∗ k + d2 = r2 ∗ p
  ; where 1 \leq k \leq p^2; k = (r1 * p - b1) / c1; p = (c2 * b1 - c1 * b2) / (c2 * r1 - r2); we search the max p \rightarrow (c2 * r1 - r2) = +1Protected kMax.i, kp.i, km.i, kTmp.i
  ; but first (safety) we calc the upper bound for wedge
  ; e \,asy \,only \,max \,Co\,effkMax = 1For kp = 0 To ArraySize (aBracket ())
    If aBracket (kp) \backslash kCoeff > kMaxkMax = aBracket (kp) \backslash kCoeffEndIf
    If aBracket (kp) \backslash kFact > kMaxkMax = aBracket (kp) \backslash kFactEndIf
  Next
  ; now Upper bound gcd
  kp = 0While kp < ArraySize(aBracket())km = kp + 1While km \leq ArraySize(aBracket())
      kTmp = Jbound (kp, km)If kMax < kTmpkMax = kTmpEndIf
      km + 1Wend
    kp + 1Wend
  ProcedureReturn kMax
```
### EndProcedure

```
: Programming\ language: Pure BasicProcedure d cwCalc (tBracket.s, tExperimental.b = #True,
          tWithGcd.b = #TrueProtected kProd.d, kPrime.i, k2Prime.i, kp.i, kMax.i, kCancels.i, kBrac.i
  Protected kIsMod.i, kTime.i
  *gSieve = xNewSieve(2)Dim aBracket.sBracket(1)cwFillBracket (aBracket (), tBracket)
  If cwClearBlacket(aBracket()) = 1cwPrintBracket (aBracket ())
    Debug StrD(0.0, \#PG\_Decimals) + "_because\_multiple\_Brackets"End
  EndIf
  If cwHasMoreConformBraks(aBracket () = 1Debug StrD(0.0, \#PG\_Decimals) +
          " because two for more conform brackets"
    End
  EndIf
  cwPrintBracket (aBracket ()kBrac = cwCountBracket(aBracket(), \#True)If kBrac < 2Debug "Too_few_Factors"
   End
  EndIf
  ; Calc upper bound for kPrime
  kMax = cwUpperBound(aBracket()); * 5
  kProd = 1.0kPrime = 2; test only Primes \leq kMaxWhile kPrime \leq kMaxk2Prime = kPrime * kPrimekIsMod = 1kCancels = kBracIf kIsMod = 1kCancels = cwCntWithGcds(aBracket(),kPrime)If kCancels >=(k2Prime - 1)kProd = 0.0Break
      EndIf
    EndIf
    kProd = kProd * (k2Prime - 1.0 - kCancels) / (k2Prime - 1.0)kPrime = xSVNextPrime (* gSieve, kPrime)Wend
  ; Calc. up to a max Prime
```

```
kBrac + 1While kPrime < 104800
    k2Prime = kPrime ∗ kPrime
    kProd = kProd * (k2Prime - kBrac) / (k2Prime - 1.0)kPrime = xSVNextPrime (* gSieve, kPrime)Wend
  ProcedureReturn kProd
EndProcedure
```
## References

- [PRE02] H. Preininger, Distribution of the Residues and Cycle Counting, 2017, http://vixra.org/pdf/1705.0289v1.pdf
- [PRE04] H. Preininger, Natural Squarefree Numbers: Statistical Properties, 2017, http://vixra.org/pdf/1712.0441v1.pdf
- [PRE05] H. Preininger, Natural Squarefree Numbers: Statistical Properties II, 2018, http://vixra.org/pdf/1801.0138v1.pdf